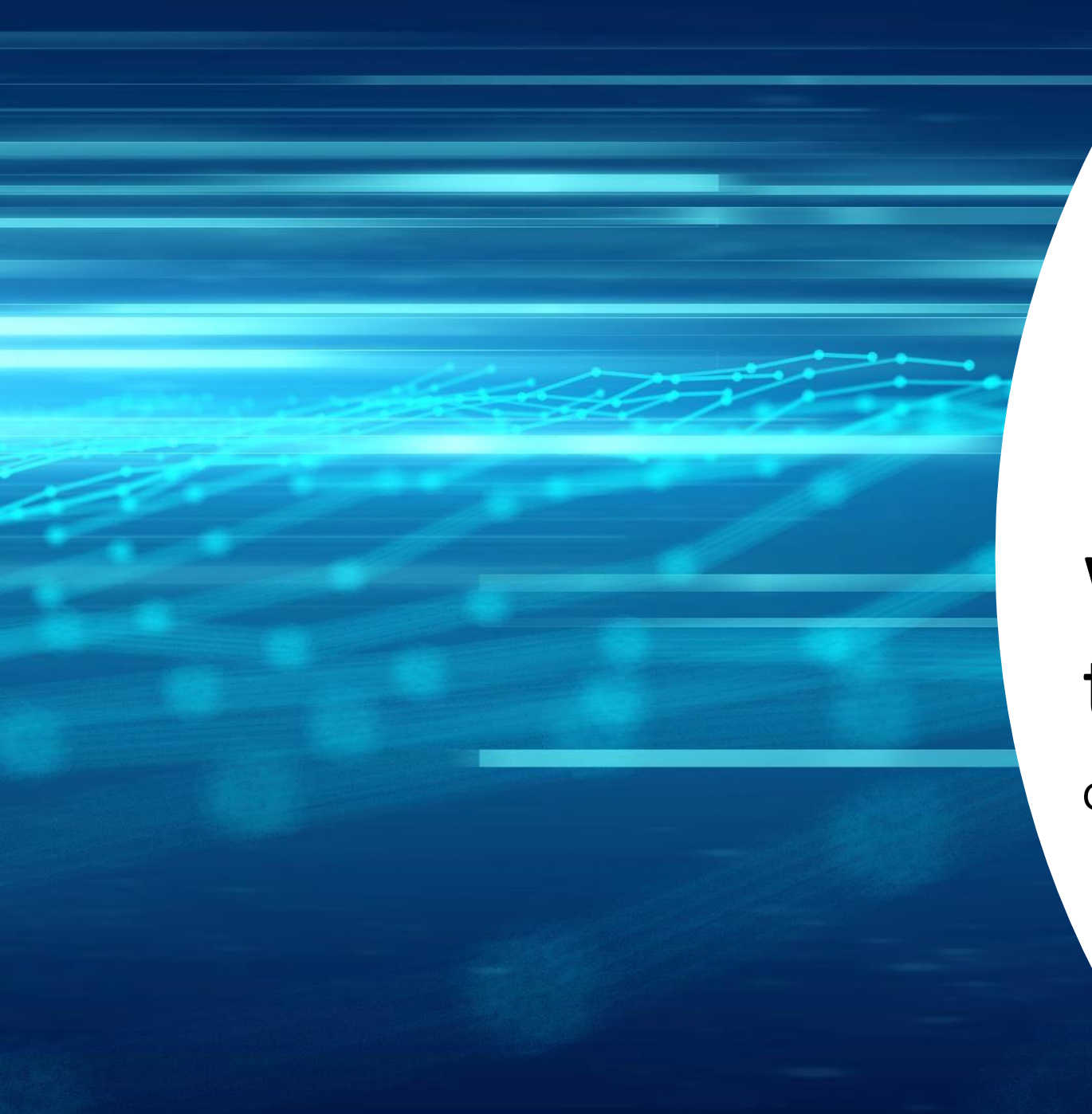

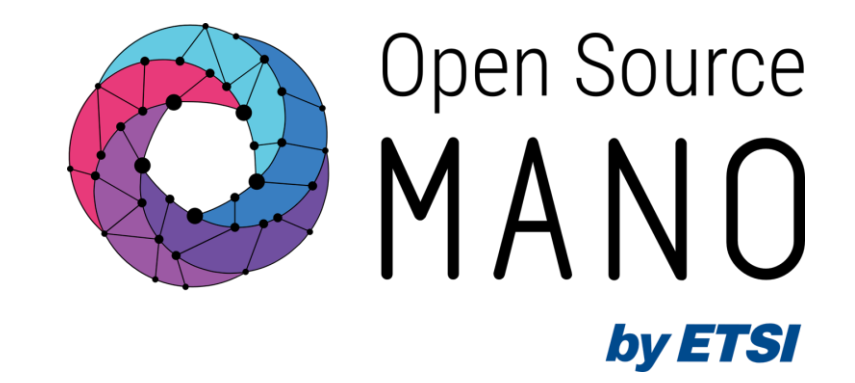

## Welcome and Intro to the OSM workshop

Gerardo García (Telefónica, OSM TSC Chair)

OSM Training Seminar - SLICES

13/02/2024

### **Objectives**

- Learn about OSM and the role of an infrastructure orchestrator:
	- Installation
	- Usage
		- Multi-tenancy, users, projects and RBAC
		- Registering VIMs/Clouds and K8s clusters
		- Adding NF and NS packages to OSM
		- Instantiation
		- Operation
	- Relevant documentation
- Practice through guided exercises

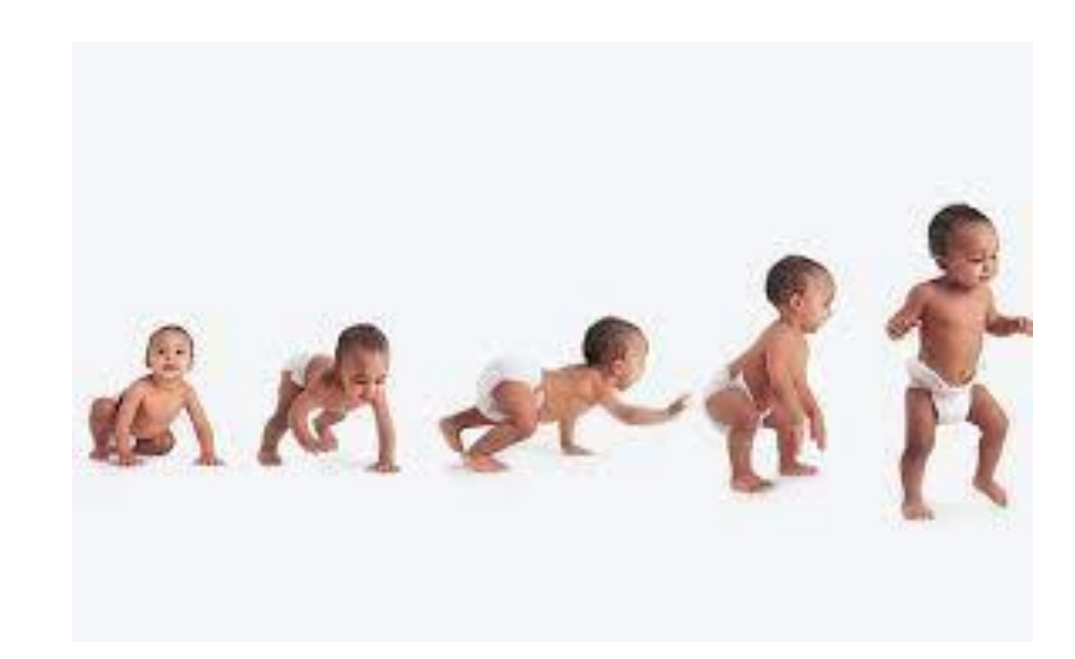

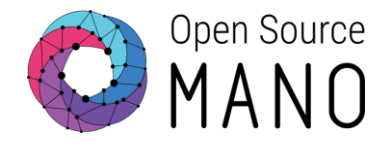

### Hackfest instructors

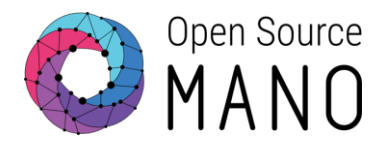

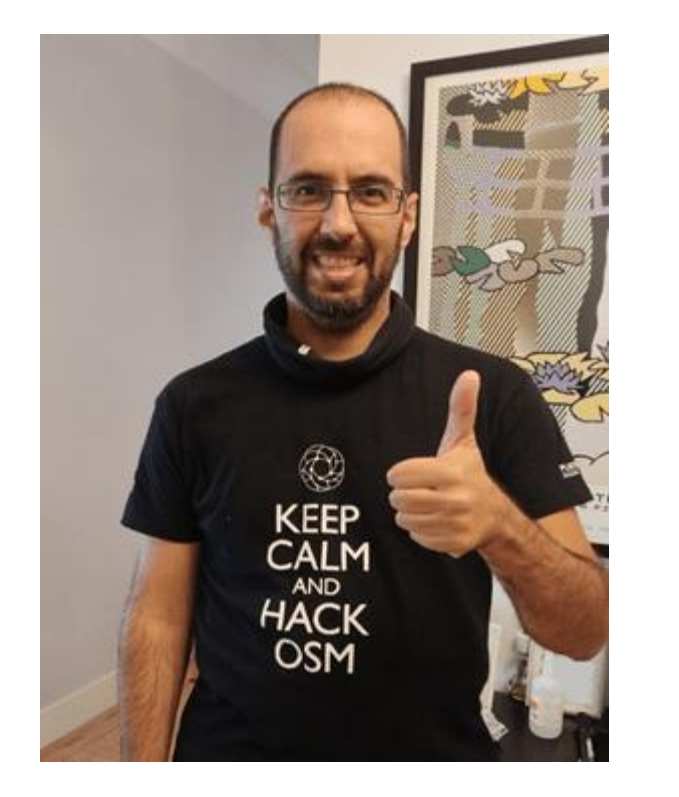

#### **Gerardo García de Blas**

- Technology Expert at Telefónica's Global CTIO Unit, in the Cloud & Infra Area
- Working on topics related to muti-cloud tools and technologies, Kubernetes, GitOps, NFV, OSM, NF testing on top of public and private clouds, orchestration and automation in the telco area.
- Contributed to the ETSI NFV ISG, with special dedication to data plane performance of Network Functions.
- TSC member of ETSI OSM since the foundation in April 2016.
- TSC Chair of ETSI OSM since February 2022.

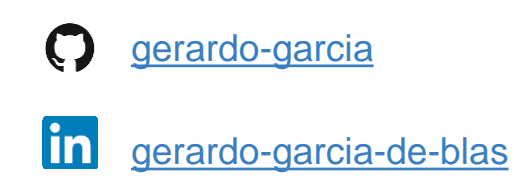

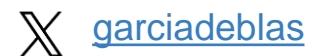

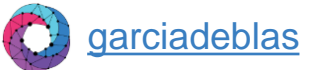

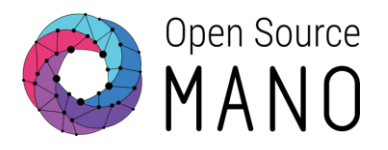

● Attendees need a laptop to follow the conference.

● Attendees will need to request access to a VPN provided by ETSI (details were provided by e-mail after registration and in advance to the training).

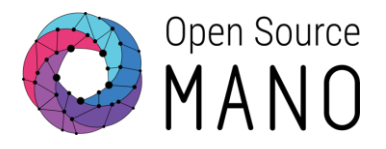

- SLICES Seminar link: [https://www.slices-es.eu/2024/01/17/slices-madrid-osm-training](https://www.slices-es.eu/2024/01/17/slices-madrid-osm-training-seminar-madrid-13-02-2024-14-02-2024/)[seminar-madrid-13-02-2024-14-02-2024/](https://www.slices-es.eu/2024/01/17/slices-madrid-osm-training-seminar-madrid-13-02-2024-14-02-2024/)
- Wiki page: [https://osm.etsi.org/wikipub/index.php/OSM\\_Training\\_SLICES\\_Feb2024](https://osm.etsi.org/wikipub/index.php/OSM_Training_SLICES_Feb2024)
- Etherpad: [https://osm.etsi.org/pad/p/OSM\\_Training\\_SLICES\\_Feb2024](https://osm.etsi.org/pad/p/OSM_Training_SLICES_Feb2024)
- Slack: [https://join.slack.com/t/opensourcemano/shared\\_invite/zt-1688p662q-](https://join.slack.com/t/opensourcemano/shared_invite/zt-1688p662q-2ZUJghK_XeCJsoZWLh_KPA)[2ZUJghK\\_XeCJsoZWLh\\_KPA](https://join.slack.com/t/opensourcemano/shared_invite/zt-1688p662q-2ZUJghK_XeCJsoZWLh_KPA)
	- Slack channel: #seminar-slices
- Presentations: [OSM\\_Training\\_SLICES\\_Feb2024](https://osm-download.etsi.org/ftp/Hackfests/OSM_Training_SLICES_Feb2024/)
- Google Classroom:<https://classroom.google.com/c/NjYyMzg4NTI0OTUx?cjc=2iyzzqf>
- Google Spreadsheet: [Workshop environment resources](https://docs.google.com/spreadsheets/d/15SA4hi_dMVTG_zZyvjKFFG7Vf8nF_w0Nzq7bvKUbmD0/edit?usp=sharing)

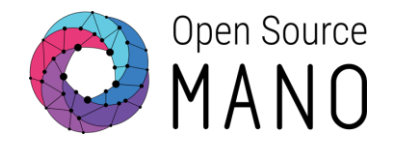

- OSM User Guide:<https://osm.etsi.org/docs/user-guide/latest/>
	- For information about how to install and use OSM
	- Troubleshooting:<https://osm.etsi.org/docs/user-guide/latest/09-troubleshooting.html>
	- OSM IM: <https://osm.etsi.org/docs/user-guide/latest/11-osm-im.html>
	- OSM NBI:<https://osm.etsi.org/docs/user-guide/latest/12-osm-nbi.html>
- OSM Code:
	- Gerrit (code):<https://osm.etsi.org/gerrit/>
	- Gitlab (code mirror, friendly UI):<https://osm.etsi.org/gitlab>
- OSM NF and NS packages:<https://osm.etsi.org/gitlab/vnf-onboarding/osm-packages>
- OSM E2E Robot Tests:<https://osm.etsi.org/gitlab/osm/tests>

#### OSM resources

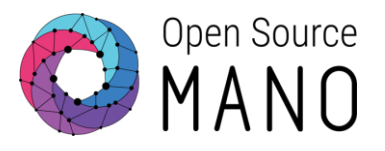

- OSM Public Wiki:<https://osm.etsi.org/wikipub>
	- Ecosystem
	- Hackfests and workshops
- OSM Private Wiki: https://osm.etsi.org/wiki
	- Minutes of calls
	- OSM Schedule: [https://osm.etsi.org/wiki/index.php/OSM\\_Schedule](https://osm.etsi.org/wiki/index.php/OSM_Schedule)
- OSM Feature proposals:
	- Tracking: [https://osm.etsi.org/gitlab/osm/features/-/boards/44?group\\_by=epic](https://osm.etsi.org/gitlab/osm/features/-/boards/44?group_by=epic)
	- Looking for contributors:<https://osm.etsi.org/gitlab/osm/features/-/boards/45>

### Agenda

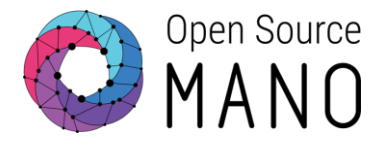

- Day 1. Understanding OSM
	- 1. Welcome and intro to the workshop
	- 2. Introduction to OSM
	- 3. OSM installation demo
	- 4. Workshop Environment
	- 5. OSM usage. Multi-tenancy, users, projects and RBAC.
	- 6. OSM usage. Registering VIMs/Clouds and Kubernetes clusters
	- 7. OSM usage. Adding NF and NS packages
	- 8. OSM usage. Instantiation
	- 9. OSM usage. Operation
- Day 2. Learning by doing through a use case
	- 1. Practical exercise
		- 1. Onboarding of a CNF from a helm chart
		- 2. Onboarding of a VNF with Day-2 configuration
		- 3. Onboarding of a NS consisting of both a VNF and a CNF
		- 4. Instantiation
		- 5. Operation
	- 2. How to contribute to OSM
	- 3. Recap

### Initial survey

● Questionnaire:<https://forms.gle/NHtDaonY3pQuQJXg8>

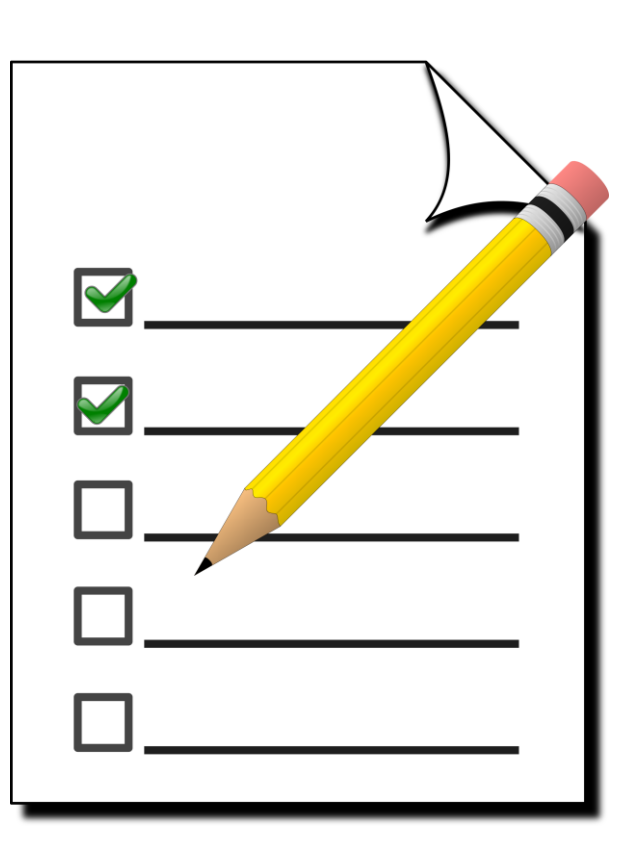

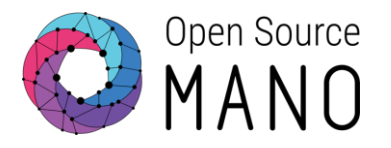

Recommendations to enjoy the seminar

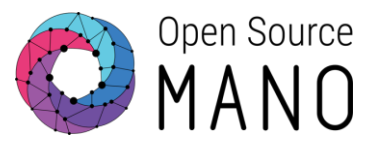

Practical exercises require trial and error

• Try, try, try!

#### Ask questions

• Please ask! Everybody, including the instructor, will learn.

#### Please be patient

- One single instructor for 30+ people
- Technical problems might appear
- Bugs can be found

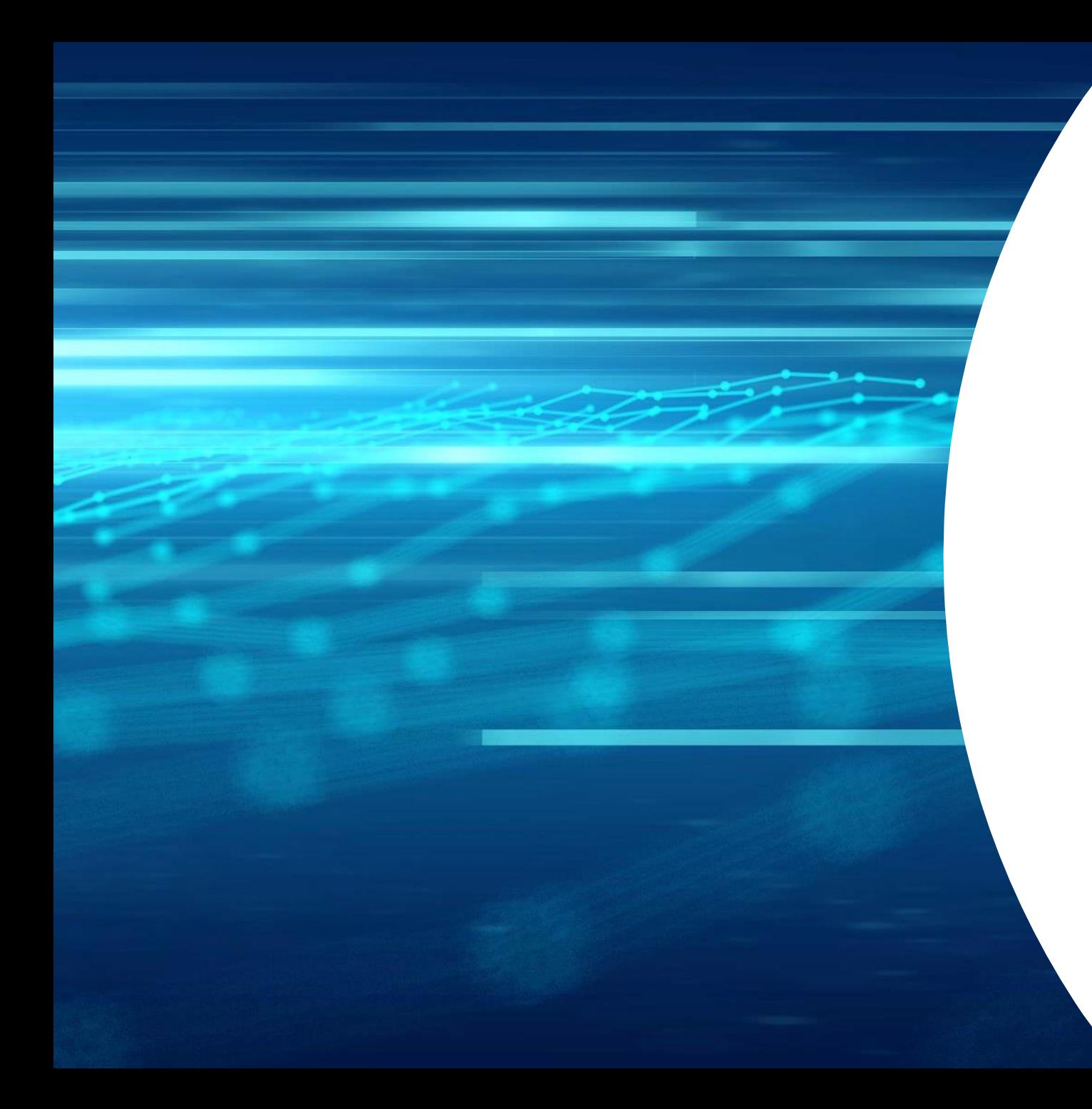

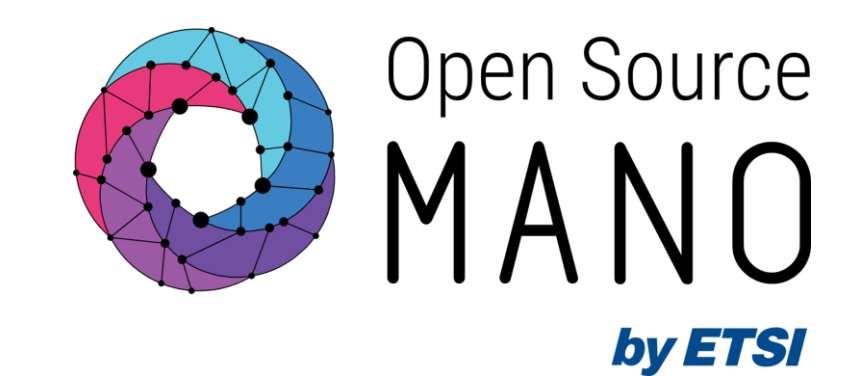

# Thank You!